# **Opencast: Übersicht**

Opencast ist die zentrale Videoplattform der PH Weingarten für das Aufzeichnen, Erstellen, Managen und Ausliefern von audiovisuellen Lehr-Lerninhalten. Das System ist über eine Schnittstelle in Moopaed integriert und unterstützt zukünftig alle Lehrenden dabei, Videos optimal in Moodle-Kursen zur Verfügung zu stellen.

Wir haben hier Anleitungen und wichtige Informationen für Sie zusammengestellt. Wenn Sie zu diesem Thema weitere Hilfe benötigen, Fragen oder Anregungen haben, dann melden Sie sich jederzeit gerne beim ZenDi-Support unter [opencast@ph-weingarten.de](mailto:opencast@ph-weingarten.de).

Die Integration von **Opencast in Moodle** wird ständig weiterentwickelt und wir werden zukünftig auch weitere Funktionen bereitstellen.

## **Anleitungen für Lehrende**

#### [Videoplattform Opencast](https://zendi.ph-weingarten.de/wiki/de/guides/videoplattform-opencast)

#### [Video hinzufügen](https://zendi.ph-weingarten.de/wiki/de/guides/opencast-video-hinzufuegen)

[Bereits in Moodle existierende Videos nach Opencast übertragen](https://zendi.ph-weingarten.de/wiki/de/guides/opencast-existierende-videos)

[Videos aus einem anderen Moodle Kurs importieren](https://zendi.ph-weingarten.de/wiki/de/guides/opencast-videos-importieren)

[Videos in Moodle Kurs bereitstellen](https://zendi.ph-weingarten.de/wiki/de/guides/opencast-video-bereitstellen)

- [Video als Einzelvideo-Aktivität bereitstellen](https://zendi.ph-weingarten.de/wiki/de/guides/opencast-video-bereitstellen#video-als-einzelvideo-aktivitaet-bereitstellen)
- [Video über Textfeld bereitstellen](https://zendi.ph-weingarten.de/wiki/de/guides/opencast-video-bereitstellen#video-ueber-textfeld-bereitstellen)
- [Videos als Serie bereitstellen](https://zendi.ph-weingarten.de/wiki/de/guides/opencast-video-bereitstellen#videos-als-serie-bereitstellen)

[Videomanagement](https://zendi.ph-weingarten.de/wiki/de/guides/opencast-videomanagement)

- [Metadaten ändern](https://zendi.ph-weingarten.de/wiki/de/guides/opencast-videomanagement#metadaten-aendern)
- [Video löschen](https://zendi.ph-weingarten.de/wiki/de/guides/opencast-videomanagement#video-loeschen)
- [Video im Video-Editor schneiden](https://zendi.ph-weingarten.de/wiki/de/guides/opencast-videomanagement#video-im-video-editor-schneiden)

[Videoupload durch Studierende ermöglichen](https://zendi.ph-weingarten.de/wiki/de/guides/opencast-videoupload-studierende)

[Videos produzieren mit Opencast Studio](https://zendi.ph-weingarten.de/wiki/de/guides/opencast-videos-produzieren-mit-opencast-studio)

## **Anleitungen für Studierende**

[Videos produzieren mit Opencast Studio](https://zendi.ph-weingarten.de/wiki/de/guides/opencast-videos-produzieren-mit-opencast-studio-studis)

[Videoupload Mahara](https://zendi.ph-weingarten.de/wiki/de/guides/opencast-videoupload-mahara)

From: <https://zendi.ph-weingarten.de/wiki/>- **ZenDi Wiki**

Permanent link: **<https://zendi.ph-weingarten.de/wiki/de/guides/opencast>**

Last update: **2023/09/14 07:10**

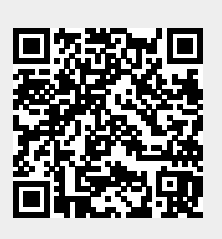